# <span id="page-0-0"></span>Package 'MultiAssayExperiment'

# April 15, 2017

Title Create Classes and Functions for Managing Multiple Assays on Sets of Samples

Version 1.0.1

Author MultiAssay SIG

Description Develop an integrative environment where multiple assays are managed and preprocessed for genomic data analysis.

Suggests BiocStyle, testthat, knitr, GenomicFiles, HDF5Array, rmarkdown

**Depends**  $R (= 3.3.0)$ 

Imports methods, GenomicRanges (>= 1.25.93), BiocGenerics, SummarizedExperiment (>= 1.3.81), S4Vectors, IRanges, Biobase, shinydashboard, shiny, utils

Maintainer Marcel Ramos <mramos09@gmail.com>

biocViews Infrastructure, DataRepresentation

License Artistic-2.0

LazyData true

LazyLoad yes

VignetteBuilder knitr

Collate 'API.R' 'ExperimentList-class.R' 'MultiAssayExperiment-class.R' 'RangedRaggedAssay-class.R' 'MultiAssayExperiment-methods.R' 'MultiAssayExperiment-pkg.R' 'MultiAssayExperiment.R' 'PrepMultiAssay.R' 'assay-methods.R' 'hasAssay.R' 'listToMap.R' 'mapToList.R' 'zzz.R'

RoxygenNote 6.0.1

NeedsCompilation no

# R topics documented:

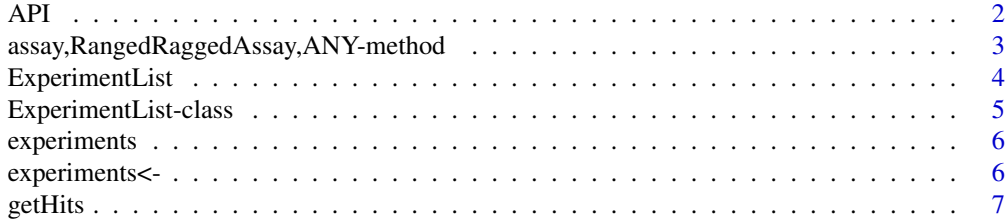

<span id="page-1-0"></span>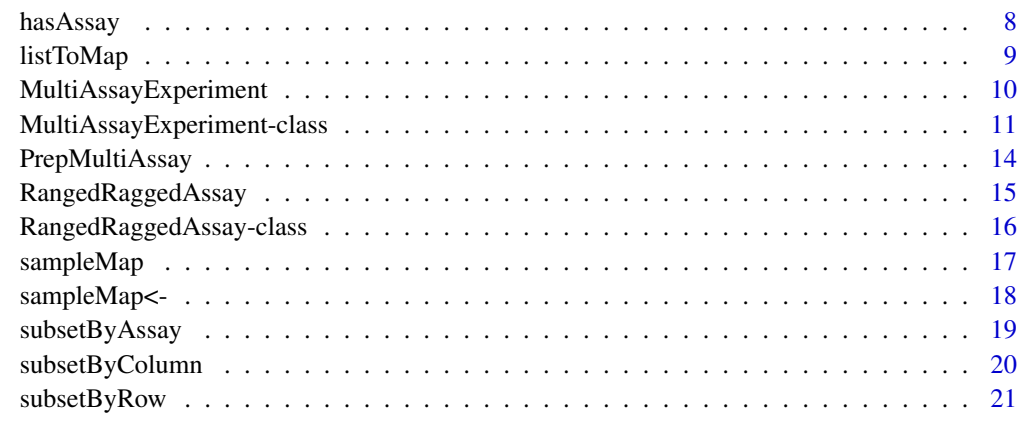

## **Index** [23](#page-22-0)

API *Refer to the API documentation*

# Description

API opens a browser to the API documentation

# Usage

API(website = TRUE, shiny = FALSE)

# Arguments

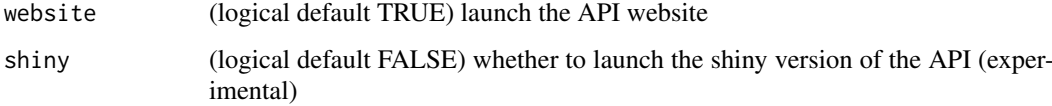

# Value

Documentation via the GitHub wiki

# Author(s)

Vincent J Carey

# Examples

## Runnable example does nothing

API(website = FALSE)

<span id="page-2-0"></span>assay,RangedRaggedAssay,ANY-method

*Create a Matrix of score values using a GRanges or own ranges*

# Description

This function can take a GRanges argument and use each range to check for overlaps with any of the current ranges in the first argument and return a score value from the corresponding metadata. This function will only operate on fully disjoint ranges (see isDisjoint for details). It can only work if metadata is present and there is a "score" column in the metadata. Please see example on how to add metadata to a [RangedRaggedAssay](#page-15-1) or [GRangesList](#page-0-0) class. This function uses the [overlapsAny](#page-0-0) function from the GenomicRanges package.

# Usage

## S4 method for signature 'RangedRaggedAssay,ANY'  $assay(x, *modname* = "score",$ ranges = NULL, background = NA, make.names = FALSE)

# Arguments

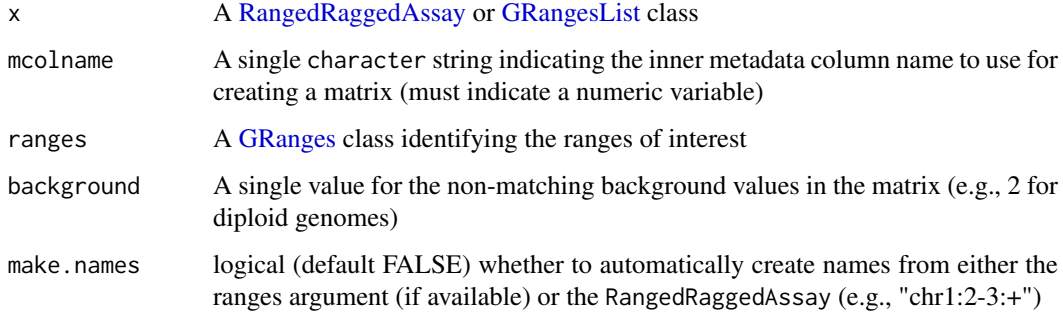

# Value

A matrix of values from the score column of the metadata.

```
example("RangedRaggedAssay")
```

```
## Add some phony metadata to the RangedRaggedAssay
metadata(myRRA) <- list(snparrray1 = DataFrame(score = 1),
snparray2 = DataFrame(score = 1),
snparray3 = DataFrame(score = 3))
assay(myRRA, background = 2)
```
<span id="page-3-1"></span><span id="page-3-0"></span>

# Description

experiment Acessor function for the ExperimentList slot of a MultiAssayExperiment object

#### Usage

```
ExperimentList(x)
```
## Arguments

x A codeMultiAssayExperiment class object

## Value

A ExperimentList class object of experiment data

```
## Create an empty ExperimentList instance
ExperimentList()
## Create array matrix and AnnotatedDataFrame to create an ExpressionSet class
arraydat <- matrix(seq(101, 108), ncol=4,
                   dimnames = list(
                     c("ENST00000294241", "ENST00000355076"),
                     c("array1", "array2", "array3", "array4")
                   ))
arraypdat <- as(data.frame(
  slope53 = rnorm(4),
  row.names = c("array1", "array2", "array3", "array4")),
  "AnnotatedDataFrame")
exprdat <- Biobase::ExpressionSet(assayData=arraydat, phenoData=arraypdat)
## Create a sample methylation dataset
methyldat \leq matrix(1:10, ncol = 5,
                    dimnames = list(
                      c("ENST00000355076", "ENST00000383706"),
                      c("methyl1", "methyl2", "methyl3", "methyl4", "methyl5")))
## Combine to a named list and call the ExperimentList constructor function
ExpList <- list(exprdat, methyldat)
names(ExpList) <- c("Affy", "Methyl450k")
myExperimentList <- ExperimentList(ExpList)
```
<span id="page-4-1"></span><span id="page-4-0"></span>ExperimentList-class *A container for multi-experiment data*

## Description

The ExperimentList class is a container that builds on the SimpleList with additional checks for consistency in experiment names and length. It contains a SimpleList of experiments with sample identifiers. One element present per experiment performed.

## Usage

```
## S4 method for signature 'ANY'
ExperimentList(x)
## S4 method for signature 'missing'
ExperimentList(x)
## S4 method for signature 'ExperimentList'
show(object)
## S4 method for signature 'ExperimentList'
dimnames(x)
## S4 method for signature 'ANY,missing'
assay(x, i)## S4 method for signature 'ExperimentList,missing'
assay(x, i)
```
#### Arguments

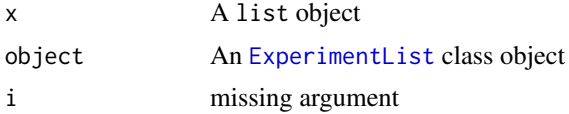

## Details

Convert from SimpleList or list to the multi-experiment data container

# Value

An ExperimentList class object

## Methods (by generic)

- ExperimentList: Create an ExperimentList object from an "ANY" class object, mainly list
- ExperimentList: Create an empty ExperimentList for signature "missing"
- show: Show method for [ExperimentList](#page-4-1) class
- dimnames: Get the dimension names for a MultiAssayExperiment using [CharacterList](#page-0-0)

<span id="page-5-0"></span>6 experiments<-

- assay: Get the assay data for the default ANY class
- assay: Get the assay data from each element in the [ExperimentList](#page-3-1)

# Examples

ExperimentList()

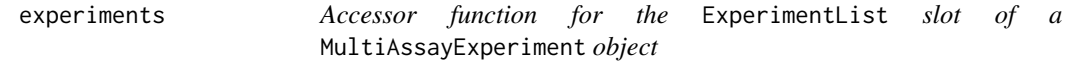

# Description

Accessor function for the ExperimentList slot of a MultiAssayExperiment object

# Usage

experiments(x)

# Arguments

x A MultiAssayExperiment class object

## Value

A ExperimentList object of assay data

## Examples

```
example("MultiAssayExperiment")
experiments(myMultiAssayExperiment)
```
experiments<- *Replace an* ExperimentList *slot value with a given* ExperimentList *class object*

## Description

Replace an ExperimentList slot value with a given ExperimentList class object

# Usage

```
experiments(object) <- value
```
# Arguments

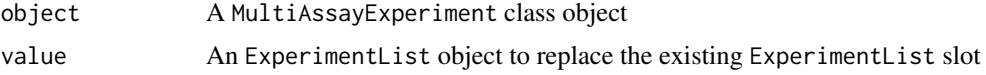

#### <span id="page-6-0"></span>getHits  $\overline{7}$

# Value

A ExperimentList class object

## Examples

```
## Load a MultiAssayExperiment
example("MultiAssayExperiment")
```

```
## Replace with an empty ExperimentList
experiments(myMultiAssayExperiment) <- ExperimentList()
```
## <span id="page-6-1"></span>getHits *Find hits by class type*

## Description

Find hits by class type

# Usage

```
getHits(subject, query, ...)
## S4 method for signature 'MultiAssayExperiment, character'
getHits(subject, query, ...)
## S4 method for signature 'MultiAssayExperiment, GRanges'
getHits(subject, query, ...)
## S4 method for signature 'GRanges,GRanges'
getHits(subject, query, ...)
## S4 method for signature 'ANY,GRanges'
getHits(subject, query, ...)
## S4 method for signature 'RangedSummarizedExperiment, GRanges'
getHits(subject, query, ...)
## S4 method for signature 'ANY, character'
getHits(subject, query, ...)
```
## Arguments

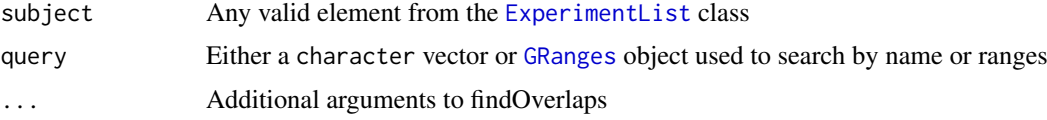

# Value

Names of matched queries

## Methods (by class)

- subject = MultiAssayExperiment,query = character: Find all matching rownames by character
- subject = MultiAssayExperiment,query = GRanges: Find all matching rownames by GRanges
- subject = GRanges,query = GRanges: Find and get corresponding names of two GRanges using findOverlaps
- subject = ANY,query = GRanges: Find all matching rownames for range-based objects
- subject = RangedSummarizedExperiment, query = GRanges: Find rownames for RangedSummarizedExperime hits
- subject = ANY,query = character: Find all matching rownames based on character query

#### Examples

```
## Load an example MultiAssayExperiment object
example("MultiAssayExperiment")
example("GRangesList")
```

```
## Find what ranges fit the criteria (see findOverlaps)
getHits(myMultiAssayExperiment, gr1)
```

```
hasAssay Checking assay method for any class
```
## Description

The hasAssay function is intended for developers who would like to include new classes into a MultiAssayExperiment instance. It checks the methods tables of the assay function for the specified class of the argument.

## Usage

```
hasAssay(object)
```
# Arguments

object A MultiAssayExperiment or named list object instance

## Value

A logical value indicating method availability

```
lst <- structure(list(), .Names=character())
hasAssay(lst)
```
<span id="page-7-0"></span>

<span id="page-8-0"></span>

# Description

The mapToList function provides a convenient way of reordering a data.frame to a list. The listToMap function does the opposite by taking a list and converting it to DataFrame.

## Usage

```
listToMap(listmap, type = "colnames")
```

```
mapToList(dfmap, assayCol = "assay")
```
# Arguments

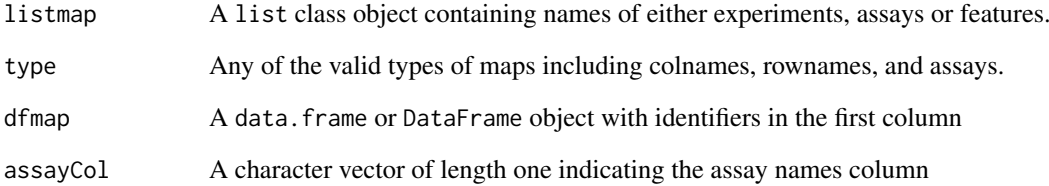

## Value

A DataFrame class object of names

A list object of DataFrames for each assay

# Functions

• listToMap: Inverse of the listToMap function

```
example("sampleMap")
```

```
## Create a sampleMap from a list using the listToMap function
mySampleMap <- listToMap(mylist)
## The inverse operation is also available
```

```
mylist <- mapToList(mySampleMap)
```
<span id="page-9-1"></span><span id="page-9-0"></span>MultiAssayExperiment *MultiAssayExperiment: Build an integrative multi-assay container*

# Description

MultiAssayExperiment allows the manipulation of related multiassay datasets with partially overlapping samples, associated metadata at the level of an entire study, and at the level of the "biological unit". The biological unit may be a patient, plant, yeast strain, etc.

This is the constructor function for the [MultiAssayExperiment-class.](#page-10-1) It combines multiple data elements from the different hierarchies of data (study, experiments, and samples). It can create instances where neither a sampleMap or a pData set is provided. Please see the MultiAssayExperiment API documentation for more information by running the API function.

# Usage

```
MultiAssayExperiment(experiments = ExperimentList(),
 pData = S4Vectors::DataFrame(), sampleMap = S4Vectors::DataFrame(),
 metadata = NULL, drops = list()
```
# Arguments

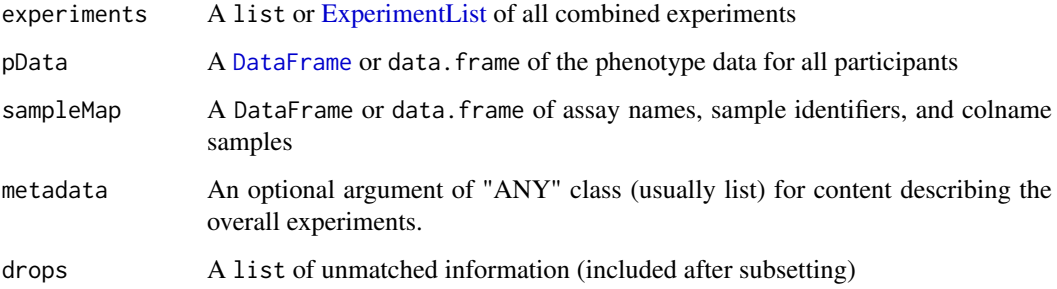

## Details

The package hierarchy of information:

- study
- experiments
- samples

# Value

A MultiAssayExperiment data object that stores experiment and phenotype data

# See Also

MultiAssayExperiment-class

## <span id="page-10-0"></span>MultiAssayExperiment-class 11

## Examples

```
## Run the example ExperimentList
example("ExperimentList")
## Load example GRangesList object
example("RangedRaggedAssay")
## Add the RangedRaggedAssay to the list
ExpList <- c(ExpList, myRRA)
names(ExpList)[3] <- "CNVgistic"
## Run the sample map example
example("sampleMap")
## Create an example phenotype data
pDat \leq data.frame(sex = c("M", "F", "M", "F"),
                       age = 38:41,row.names = c("Jack", "Jill", "Bob", "Barbara"))
## Create a MultiAssayExperiment instance
myMultiAssayExperiment <- MultiAssayExperiment(experiments = ExpList,
                                               pData = pDat,
                                               sampleMap = mySampleMap)
```
<span id="page-10-1"></span>MultiAssayExperiment-class

*An integrative MultiAssay class for experiment data*

# Description

The MultiAssayExperiment class can be used to manage results of diverse assays on a collection of specimen. Currently, the class can handle assays that are organized instances of [SummarizedExperiment](#page-0-0), [ExpressionSet](#page-0-0), matrix, [RangedRaggedAssay](#page-14-1) (inherits from [GRangesList](#page-0-0)), and RangedVcfStack. Create new MultiAssayExperiment instances with the eponymous constructor, minimally with the argument [ExperimentList](#page-3-1), potentially also with the arguments pData (see section below) and [sampleMap](#page-16-1).

## Usage

```
## S4 method for signature 'MultiAssayExperiment'
show(object)
```
## S4 method for signature 'MultiAssayExperiment' sampleMap(x)

## S4 method for signature 'MultiAssayExperiment' experiments(x)

## S4 method for signature 'MultiAssayExperiment' pData(object)

## S4 method for signature 'MultiAssayExperiment'

```
metadata(x)
## S4 method for signature 'MultiAssayExperiment'
length(x)
## S4 method for signature 'MultiAssayExperiment'
names(x)
## S4 replacement method for signature 'MultiAssayExperiment,DataFrame'
sampleMap(object) <- value
## S4 replacement method for signature 'MultiAssayExperiment,ExperimentList'
experiments(object) <- value
## S4 replacement method for signature 'MultiAssayExperiment, DataFrame'
pData(object) <- value
## S4 replacement method for signature 'MultiAssayExperiment'
metadata(x, ...) <- value
## S4 replacement method for signature 'MultiAssayExperiment'
x$name <- value
## S4 method for signature 'MultiAssayExperiment'
updateObject(object, ..., verbose = FALSE)
## S4 method for signature 'MultiAssayExperiment'
dimnames(x)
## S4 method for signature 'MultiAssayExperiment'
x$name
## S4 method for signature 'MultiAssayExperiment, ANY, ANY, ANY'
x[i, j, k, \ldots, drop = TRUE]## S4 method for signature 'MultiAssayExperiment'
isEmpty(x)
## S4 method for signature 'MultiAssayExperiment'
complete.cases(...)
## S4 method for signature 'MultiAssayExperiment,missing'
assay(x, i)
```
## Arguments

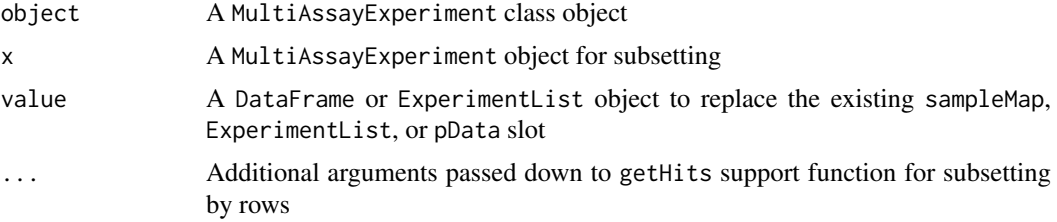

## <span id="page-12-0"></span>MultiAssayExperiment-class 13

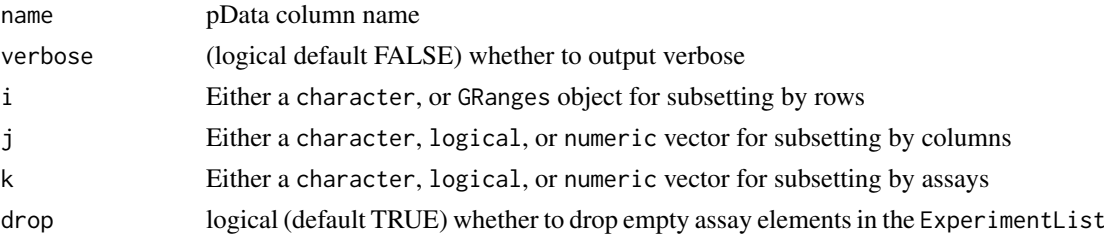

# Value

A MultiAssayExperiment object

## Methods (by generic)

- show: Show method for a MultiAssayExperiment
- sampleMap: Access sampleMap slot from a MultiAssayExperiment
- experiments: Access ExperimentList class from a MultiAssayExperiment
- pData: Access pData slot from a MultiAssayExperiment
- metadata: Access metadata slot from a MultiAssayExperiment
- length: Get the length of ExperimentList
- names: Get the names of the ExperimentList
- sampleMap <-: value: A DataFrame sampleMap representation
- experiments<-: value: An ExperimentList representation
- pData<-: value: A DataFrame of specimen data
- metadata<-: value: Data of type "ANY"
- \$<-: value: DataFrame column
- updateObject: Update old serialized MultiAssayExperiment objects to new API
- dimnames: Get the dimension names for a MultiAssayExperiment object
- \$: Access pData column
- [: Subset a MultiAssayExperiment object
- isEmpty: A logical value indicating an empty MultiAssayExperiment
- complete.cases: Return a logical vector of biological units with data across all experiments
- assay: Get the assay data for a [MultiAssayExperiment](#page-9-1) as a list

## **Slots**

ExperimentList A [ExperimentList](#page-3-1) class object for each assay dataset pData A DataFrame of all clinical/specimen data available across experiments sampleMap A DataFrame of translatable identifiers of samples and participants metadata Additional data describing the MultiAssayExperiment object drops A metadata list of dropped information

# pData

The pData slot is a collection of primary specimen data valid across all experiments. This slot is strictly of class [DataFrame](#page-0-0) but arguments for the constructor function allow arguments to be of class data.frame and subsequently coerced.

## ExperimentList

The [ExperimentList](#page-3-1) slot is designed to contain results from each experiment/assay. It contains a [SimpleList.](#page-0-0)

# sampleMap

The [sampleMap](#page-16-1) contains a DataFrame of translatable identifiers of samples and participants or biological units. Standard column names of the sampleMap are "assay", "primary", and "colname".

## See Also

getHits

# Examples

MultiAssayExperiment()

PrepMultiAssay *Prepare a* MultiAssayExperiment *instance*

# Description

The purpose of this helper function is to faciltate the creation of a [MultiAssayExperiment](#page-9-1) object by detecting any inconsistencies with all types of names in either the [ExperimentList](#page-3-1), the pData, or [sampleMap](#page-16-1).

# Usage

PrepMultiAssay(ExperimentList, pData, sampleMap)

# Arguments

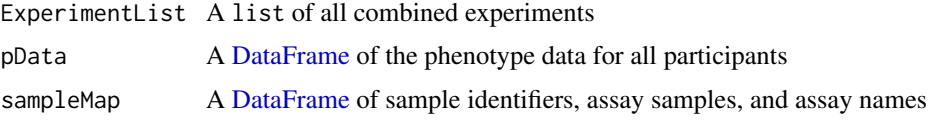

# Value

A list containing all the essential components of a [MultiAssayExperiment](#page-9-1) as well as a "drops" element that indicates non-matched names.

# **Checks**

The PrepMultiAssay function checks that all columns in the sampleMap are character.

It checks that all names and lengths match in both the [ExperimentList](#page-3-1) and in the unique assaynames of the [sampleMap](#page-16-1).

If [ExperimentList](#page-3-1) names and assaynames only differ by case and are not #' duplicated, the function will standardize all names to lowercase.

<span id="page-13-0"></span>

## <span id="page-14-0"></span>RangedRaggedAssay 15

If names cannot be matched between the assay column of the [sampleMap](#page-16-1) and the colnames of the ExperimentList, those unmatched will be dropped and found in the "drops" element of the resulting list.

Names in the "primary" column of the [sampleMap](#page-16-1), will be matched to those in the pData. Unmatched "primary" column rows will be dropped from the [sampleMap](#page-16-1). Suggestions for name fixes in either the [ExperimentList](#page-3-1) or colnames will be made when necessary.

## Examples

```
## Run example
example("MultiAssayExperiment")
## Check if there are any inconsistencies within the different names
preparedMAE <- PrepMultiAssay(ExpList, pDat, mySampleMap)
## Results in a list of components for the MultiAssayExperiment constructor
## function
MultiAssayExperiment(preparedMAE$ExperimentList, preparedMAE$pData,
preparedMAE$sampleMap)
```
<span id="page-14-1"></span>RangedRaggedAssay *Create a RangedRaggedAssay*

#### Description

Create a RangedRaggedAssay

#### Usage

```
RangedRagedAssay(x = GRangesList())
```
## Arguments

x A list, GRanges or GRangesList object

# Value

A [RangedRaggedAssay](#page-15-1) class object

```
## Create an example GRangesList object
library(GenomicRanges)
gr1 < -GRanges(seqnames = "chr3", ranges = IRanges(58000000, 59502360),
          strand = " +", score = 5L, GC = 0.45)
gr2 < -GRanges(seqnames = c("chr3", "chr3"),
          ranges = IRanges(c(58493000, 3), width=9000),
          strand = c("+", "-"), score = 3:4, GC = c(0.3, 0.5))gr3 < -GRanges(seqnames = c("chr1", "chr2"),
```

```
ranges = IRanges(c(1, 4), c(3, 9)),strand = c("-", "-"), score = c(6L, 2L), GC = c(0.4, 0.1)grl <- GRangesList("gr1" = gr1, "gr2" = gr2, "gr3" = gr3)
names(grl) <- c("snparray1", "snparray2", "snparray3")
## Create a RangedRaggedAssay object class
myRRA <- RangedRaggedAssay(grl)
```
<span id="page-15-1"></span>RangedRaggedAssay-class

*An extension of the GRangesList class*

## Description

An extension of the GRangesList class

Subsetting a RangedRaggedAssay can be done using either rownames and column names

# Usage

```
## S4 method for signature 'RangedRaggedAssay, ANY, ANY, ANY'
x[i, j, \ldots, drop = TRUE]## S4 method for signature 'RangedRaggedAssay, GRanges, ANY, ANY'
x[i, j, ..., drop = TRUE]## S4 method for signature 'RangedRaggedAssay'
dim(x)
## S4 method for signature 'RangedRaggedAssay'
ncol(x)
## S4 method for signature 'RangedRaggedAssay'
nrow(x)
## S4 method for signature 'RangedRaggedAssay'
dimnames(x)
## S4 replacement method for signature 'RangedRaggedAssay, list'
dimnames(x) <- value
## S4 method for signature 'RangedRaggedAssay'
show(object)
## S4 method for signature 'RangedRaggedAssay, character'
getHits(subject, query, ...)
```
## Arguments

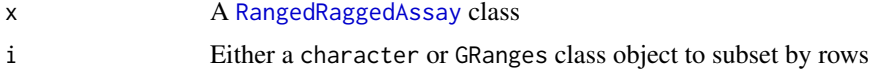

<span id="page-15-0"></span>

## <span id="page-16-0"></span>sampleMap 17

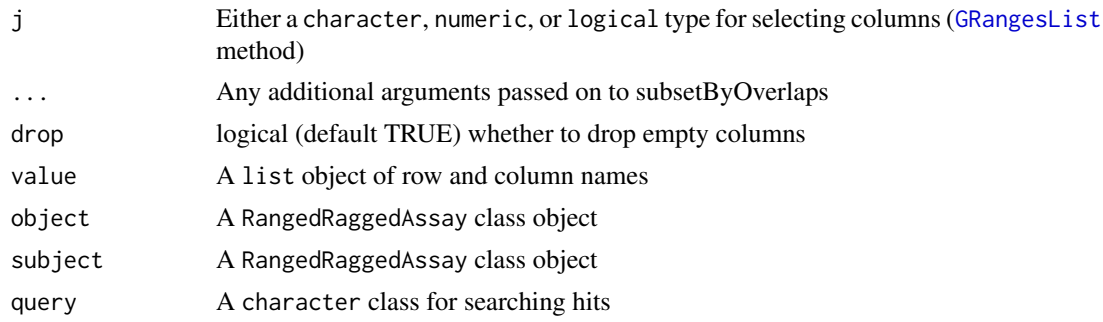

## Value

A [RangedRaggedAssay](#page-14-1) class object

# Methods (by generic)

- [: Subset a RangedRaggedAssay with either chracter, numeric, or logical
- [: Subset a RangedRaggedAssay using a GRanges class object
- dim: Obtain dimension lengths of a RangedRaggedAssay class object
- ncol: Get the column length of a RangedRaggedAssay class object
- nrow: Get the row length of a RangedRaggedAssay class object
- dimnames: Get dimension names for a RangedRaggedAssay
- dimnames<-: value: A modified RangedRaggedAssay object
- show: show method for the RangedRaggedAssay class
- getHits: Find matching features by character in a RangedRaggedAssay

# See Also

## [findOverlaps-methods](#page-0-0)

<span id="page-16-1"></span>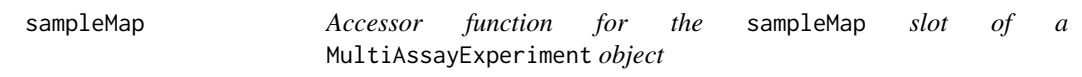

# Description

Accessor function for the sampleMap slot of a MultiAssayExperiment object

# Usage

```
sampleMap(x)
```
# Arguments

x A MultiAssayExperiment object

# Value

A DataFrame object of sample relationships across experiments

# Examples

```
## Create sample maps for each experiment
exprmap <- data.frame(
    primary = c("Jack", "Jill", "Barbara", "Bob"),
    colname = c("array1", "array2", "array3", "array4"),
    stringsAsFactors = FALSE)
methylmap <- data.frame(
    primary = c("Jack", "Jack", "Jill", "Barbara", "Bob"),
    colname = c("methyl1", "methyl2", "methyl3", "methyl4", "methyl5"),
    stringsAsFactors = FALSE)
rangemap <- data.frame(primary = c("Jack", "Jill", "Jill"),
   colname = c("snparray1", "snparray2", "snparray3"),
    stringsAsFactors = FALSE)
## Combine as a named list and convert to a DataFrame
mylist <- list(exprmap, methylmap, rangemap)
names(mylist) <- c("Affy", "Methyl450k", "CNVgistic")
## Create a sampleMap
mySampleMap <- listToMap(mylist)
```
sampleMap<- *Replace a slot value with a given* DataFrame

## Description

Replace a slot value with a given DataFrame

#### Usage

```
sampleMap(object) <- value
```
## Arguments

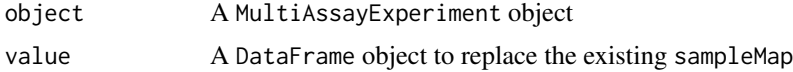

# Value

A sampleMap with replacement values

```
## Load example
example("MultiAssayExperiment")
```

```
## Replacement method for a MultiAssayExperiment sampleMap
sampleMap(myMultiAssayExperiment) <- DataFrame()
```
<span id="page-17-0"></span>

<span id="page-18-0"></span>subsetByAssay *Subset* MultiAssayExperiment *object by Assay type*

# Description

Select which assay(s) to obtain from available datasets

# Usage

```
subsetByAssay(x, y)
```

```
## S4 method for signature 'MultiAssayExperiment'
subsetByAssay(x, y)
```
# Arguments

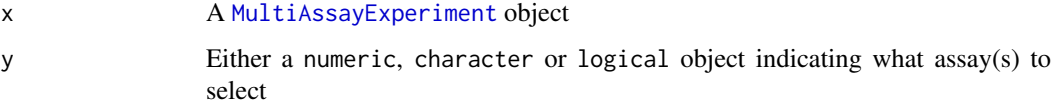

# Value

A [MultiAssayExperiment](#page-9-1) object

## Methods (by class)

• MultiAssayExperiment: Use either a numeric, logical, or character vector to subset assays in a MultiAssayExperiment

# See Also

'subset,MultiAssayExperiment-method'

```
## Load a MultiAssayExperiment example
example("MultiAssayExperiment")
```

```
## Using experiment names
subsetByAssay(myMultiAssayExperiment, "Affy")
```

```
## Using numeric indicators
subsetByAssay(myMultiAssayExperiment, 1:2)
```

```
## Using a logical vector
subsetByAssay(myMultiAssayExperiment, c(TRUE, FALSE, TRUE))
```
<span id="page-19-0"></span>

#### Description

subsetByColumn returns a subsetted [MultiAssayExperiment](#page-10-1) object

# Usage

```
subsetByColumn(x, y)
## S4 method for signature 'MultiAssayExperiment,ANY'
subsetByColumn(x, y)
## S4 method for signature 'MultiAssayExperiment, character'
subsetByColumn(x, y)
## S4 method for signature 'MultiAssayExperiment,list'
subsetByColumn(x, y)
## S4 method for signature 'MultiAssayExperiment,List'
subsetByColumn(x, y)
```
#### Arguments

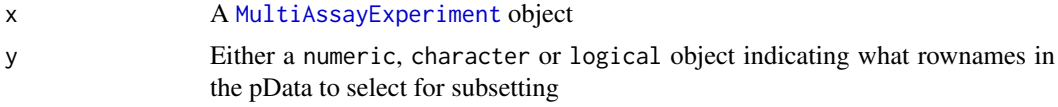

# Value

A [MultiAssayExperiment](#page-9-1) object

# Methods (by class)

- $x = MultiAssayExperiment, y = ANY$ : Either a numeric or logical vector to apply a column subset of a MultiAssayExperiment object
- x = MultiAssayExperiment,y = character: Use a character vector for subsetting column names
- $x = MultiAssayExperiment, y = list: Use a list to subset by columne in a MultiAssayExperiment.$
- $x = MultiAssayExperiment, y = List: Use an S4 List to subset a MultiAssayExperiment.$ The order of the subsetting elements in this List must match that of the ExperimentList in the MultiAssayExperiment.

```
## Load a MultiAssayExperiment example
example("MultiAssayExperiment")
```

```
## Subset by character vector (Jack)
subsetByColumn(myMultiAssayExperiment, "Jack")
```
## <span id="page-20-0"></span>subsetByRow 21

```
## Subset by numeric index of pData rows (Jack and Bob)
subsetByColumn(myMultiAssayExperiment, c(1, 3))
```

```
## Subset by logical indicator of pData rows (Jack and Jill)
subsetByColumn(myMultiAssayExperiment, c(TRUE, TRUE, FALSE, FALSE))
```
subsetByRow(x, y, ...)

#### subsetByRow *Subset* MultiAssayExperiment *object by Feature*

# Description

Subset a MultiAssayExperiment class by provided feature names or a GRanges object

## Usage

```
## S4 method for signature 'MultiAssayExperiment, GRangesORcharacter'
subsetByRow(x, y, ...)
```

```
## S4 method for signature 'MultiAssayExperiment,GRanges'
subsetByRow(x, y, ...)
```
## S4 method for signature 'MultiAssayExperiment,ANY' subsetByRow(x, y)

## S4 method for signature 'MultiAssayExperiment, list' subsetByRow(x, y)

## S4 method for signature 'MultiAssayExperiment,List' subsetByRow(x, y)

## Arguments

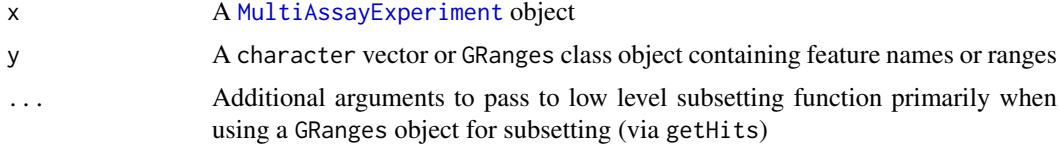

## Value

A [MultiAssayExperiment](#page-9-1) object

## Methods (by class)

- $\bullet$  x = MultiAssayExperiment, y = GRangesORcharacter: Use either a GRanges or character to select the rows for which to subset by
- x = MultiAssayExperiment,y = GRanges: Subset a MultiAssayExperiment with GRanges object
- <span id="page-21-0"></span>• x = MultiAssayExperiment, y = ANY: Subset a MultiAssayExperiment with either a numeric or logical vector
- $x =$  MultiAssayExperiment,  $y =$  list: Use a list of equal length as the Experiment List to subset. The order of the subsetting elements in this list must match that of the ExperimentList in the MultiAssayExperiment.
- $x = MultiAssayExperiment, y = List: Use an S4 List to subset a MultiAssayExperiment.$ The order of the subsetting elements in this List must match that of the ExperimentList in the MultiAssayExperiment.

## See Also

[getHits](#page-6-1)

```
## Load a MultiAssayExperiment example
example("MultiAssayExperiment")
```

```
## Use a GRanges object to subset rows where ranged data present
egr <- GRanges(seqnames = "chr1", IRanges(start = 1, end = 3), strand = "-")
subsetByRow(myMultiAssayExperiment, egr)
```

```
## Use a logical vector (recycling used)
subsetByRow(myMultiAssayExperiment, c(TRUE, FALSE))
```

```
## Use a character vector
subsetByRow(myMultiAssayExperiment, "ENST00000355076")
```
# <span id="page-22-0"></span>Index

.ExperimentList *(*ExperimentList-class*)*, [5](#page-4-0) .RangedRaggedAssay *(*RangedRaggedAssay-class*)*, [16](#page-15-0) [,MultiAssayExperiment,ANY,ANY,ANY-method *(*MultiAssayExperiment-class*)*, [11](#page-10-0) [,MultiAssayExperiment,ANY-method *(*MultiAssayExperiment-class*)*, [11](#page-10-0) [,RangedRaggedAssay,ANY,ANY,ANY-method *(*RangedRaggedAssay-class*)*, [16](#page-15-0) [,RangedRaggedAssay,ANY-method *(*RangedRaggedAssay-class*)*, [16](#page-15-0) [,RangedRaggedAssay,GRanges,ANY,ANY-method *(*RangedRaggedAssay-class*)*, [16](#page-15-0) [,RangedRaggedAssay,GRanges-method *(*RangedRaggedAssay-class*)*, [16](#page-15-0) \$,MultiAssayExperiment-method *(*MultiAssayExperiment-class*)*, [11](#page-10-0) \$<-,MultiAssayExperiment-method *(*MultiAssayExperiment-class*)*, [11](#page-10-0)

# API, [2](#page-1-0)

assay,ANY,missing-method *(*ExperimentList-class*)*, [5](#page-4-0) assay,ExperimentList,missing-method *(*ExperimentList-class*)*, [5](#page-4-0) assay,MultiAssayExperiment,missing-method *(*MultiAssayExperiment-class*)*, [11](#page-10-0) assay, RangedRaggedAssay, ANY-method, [3](#page-2-0) CharacterList, *[5](#page-4-0)*

complete.cases,MultiAssayExperiment-method *(*MultiAssayExperiment-class*)*, [11](#page-10-0)

DataFrame, *[10](#page-9-0)*, *[13,](#page-12-0) [14](#page-13-0)* dim,RangedRaggedAssay-method *(*RangedRaggedAssay-class*)*, [16](#page-15-0) dimnames,ExperimentList-method *(*ExperimentList-class*)*, [5](#page-4-0)

dimnames,MultiAssayExperiment-method *(*MultiAssayExperiment-class*)*, [11](#page-10-0) dimnames,RangedRaggedAssay-method *(*RangedRaggedAssay-class*)*, [16](#page-15-0) dimnames<-,RangedRaggedAssay,list-method *(*RangedRaggedAssay-class*)*, [16](#page-15-0) ExperimentList, [4,](#page-3-0) *[5](#page-4-0)[–7](#page-6-0)*, *[10,](#page-9-0) [11](#page-10-0)*, *[13](#page-12-0)[–15](#page-14-0)* ExperimentList,ANY-method *(*ExperimentList-class*)*, [5](#page-4-0) ExperimentList,missing-method *(*ExperimentList-class*)*, [5](#page-4-0) ExperimentList-class, [5](#page-4-0) experiments, [6](#page-5-0) experiments,MultiAssayExperiment-method *(*MultiAssayExperiment-class*)*, [11](#page-10-0) experiments<-, [6](#page-5-0) experiments<-,MultiAssayExperiment,ExperimentList-method *(*MultiAssayExperiment-class*)*, [11](#page-10-0) ExpressionSet, *[11](#page-10-0)* getHits, [7,](#page-6-0) *[22](#page-21-0)* getHits,ANY,character-method *(*getHits*)*, [7](#page-6-0) getHits,ANY,GRanges-method *(*getHits*)*, [7](#page-6-0) getHits,GRanges,GRanges-method *(*getHits*)*, [7](#page-6-0) getHits,MultiAssayExperiment,character-method *(*getHits*)*, [7](#page-6-0) getHits,MultiAssayExperiment,GRanges-method *(*getHits*)*, [7](#page-6-0) getHits,RangedRaggedAssay,character-method *(*RangedRaggedAssay-class*)*, [16](#page-15-0) getHits,RangedSummarizedExperiment,GRanges-method *(*getHits*)*, [7](#page-6-0)

```
GRanges, 3, 7
GRangesList, 3, 11, 17
```
hasAssay, [8](#page-7-0)

isEmpty,MultiAssayExperiment-method

## 24 INDEX

*(*MultiAssayExperiment-class*)*, [11](#page-10-0) length,MultiAssayExperiment-method *(*MultiAssayExperiment-class*)*, [11](#page-10-0) listToMap, [9](#page-8-0) mapToList *(*listToMap*)*, [9](#page-8-0) metadata,MultiAssayExperiment-method *(*MultiAssayExperiment-class*)*, [11](#page-10-0) metadata<-,MultiAssayExperiment-method *(*MultiAssayExperiment-class*)*, [11](#page-10-0) MultiAssayExperiment, [10,](#page-9-0) *[13,](#page-12-0) [14](#page-13-0)*, *[19–](#page-18-0)[21](#page-20-0)* MultiAssayExperiment-class, *[10](#page-9-0)*, [11](#page-10-0) MultiAssayExperiment-package *(*MultiAssayExperiment*)*, [10](#page-9-0) names,MultiAssayExperiment-method *(*MultiAssayExperiment-class*)*, [11](#page-10-0) ncol,RangedRaggedAssay-method *(*RangedRaggedAssay-class*)*, [16](#page-15-0) nrow,RangedRaggedAssay-method *(*RangedRaggedAssay-class*)*, [16](#page-15-0) overlapsAny, *[3](#page-2-0)* pData,MultiAssayExperiment-method *(*MultiAssayExperiment-class*)*, [11](#page-10-0) pData<-,MultiAssayExperiment,DataFrame-method *(*MultiAssayExperiment-class*)*, [11](#page-10-0) PrepMultiAssay, [14](#page-13-0) RangedRaggedAssay, *[3](#page-2-0)*, *[11](#page-10-0)*, *[15](#page-14-0)*, [15,](#page-14-0) *[16,](#page-15-0) [17](#page-16-0)* RangedRaggedAssay-class, [16](#page-15-0) sampleMap, *[11](#page-10-0)*, *[14,](#page-13-0) [15](#page-14-0)*, [17](#page-16-0) sampleMap, MultiAssayExperiment-method *(*MultiAssayExperiment-class*)*, [11](#page-10-0) sampleMap <- , [18](#page-17-0) sampleMap<-,MultiAssayExperiment,DataFrame-method *(*MultiAssayExperiment-class*)*, [11](#page-10-0) show,ExperimentList-method *(*ExperimentList-class*)*, [5](#page-4-0) show,MultiAssayExperiment-method *(*MultiAssayExperiment-class*)*, [11](#page-10-0)

show,RangedRaggedAssay-method *(*RangedRaggedAssay-class*)*, [16](#page-15-0) SimpleList, *[14](#page-13-0)* subsetByAssay, [19](#page-18-0) subsetByAssay,MultiAssayExperiment-method *(*subsetByAssay*)*, [19](#page-18-0) subsetByColumn, [20](#page-19-0) subsetByColumn,MultiAssayExperiment,ANY-method *(*subsetByColumn*)*, [20](#page-19-0) subsetByColumn,MultiAssayExperiment,character-method *(*subsetByColumn*)*, [20](#page-19-0) subsetByColumn,MultiAssayExperiment,List-method *(*subsetByColumn*)*, [20](#page-19-0) subsetByColumn, MultiAssayExperiment, list-method *(*subsetByColumn*)*, [20](#page-19-0) subsetByRow, [21](#page-20-0) subsetByRow,MultiAssayExperiment,ANY-method *(*subsetByRow*)*, [21](#page-20-0) subsetByRow,MultiAssayExperiment,GRanges-method *(*subsetByRow*)*, [21](#page-20-0) subsetByRow,MultiAssayExperiment,GRangesORcharacter-methods *(*subsetByRow*)*, [21](#page-20-0) subsetByRow,MultiAssayExperiment,List-method *(*subsetByRow*)*, [21](#page-20-0) subsetByRow,MultiAssayExperiment,list-method *(*subsetByRow*)*, [21](#page-20-0) SummarizedExperiment, *[11](#page-10-0)*

```
updateObject,MultiAssayExperiment-method
        (MultiAssayExperiment-class),
        11
```